## **4.E COPIA DE SEGURIDAD: HAGA UNA COPIA DE SEGURIDAD DE SUS ORDENADORES EN LA UNIDAD LACIE CLOUDBOX**

Configure copias de seguridad automáticas en la unidad LaCie CloudBox para uno o todos los ordenadores de la casa.

## ¿QUÉ ES UNA COPIA DE SEGURIDAD DEL ORDENADOR?

Su ordenador contiene documentos importantes, fotos, música y películas que usted necesita en el día a día. Desafortunadamente, un disco duro de un ordenador puede fallar, echando a perder todos los datos que contiene. Para evitar la pérdida de sus archivos, es muy importante que haga copias de seguridad de su ordenador tan a menudo como sea posible. Una copia de seguridad del ordenador copia todos los datos almacenados en el disco duro a otro dispositivo de almacenamiento. Algunos ejemplos de dispositivos de almacenamiento:

- Almacenamiento en red como la unidad LaCie CloudBox.
- Un servicio en línea o en la nube.
- Un disco duro externo portátil o de sobremesa conectado a un puerto de su ordenador. Ejemplos: [discos duros](http://www.lacie.com/products/range.htm?id=10033) [de sobremesa](http://www.lacie.com/products/range.htm?id=10033) o [discos duros portátiles.](http://www.lacie.com/products/range.htm?id=10036)

## ¿CÓMO SE REALIZA UNA COPIA DE SEGURIDAD?

Es posible copiar de forma manual todos sus archivos en la unidad LaCie CloudBox, pero puede que tarde mucho tiempo, en especial si tiene varios ordenadores en su casa. Para automatizar las copias de seguridad, Windows y Mac ofrecen soluciones integradas en sus sistemas operativos:

- Copias de seguridad en Windows consulte la información detallada acerca de las Copias de seguridad de Windows en<http://windows.microsoft.com/en-US/windows7/products/features/backup-and-restore>
- Time Machine® consulte la información detallada de Apple acerca de Time Machine en [http://www.apple.com/support/timemachine](http://www.apple.com/support/timemachine/)

El software de copia de seguridad gratuito de LaCie también está disponible en:

- [LaCie Genie Timeline para Windows](http://www.lacie.com/products/product.htm?id=10552)
- [LaCie Intego para Mac](http://www.lacie.com/products/product.htm?id=10323)

En la siguiente tabla podrá ver una referencia rápida de los tipos de copias de seguridad disponibles con la unidad LaCie CloudBox.

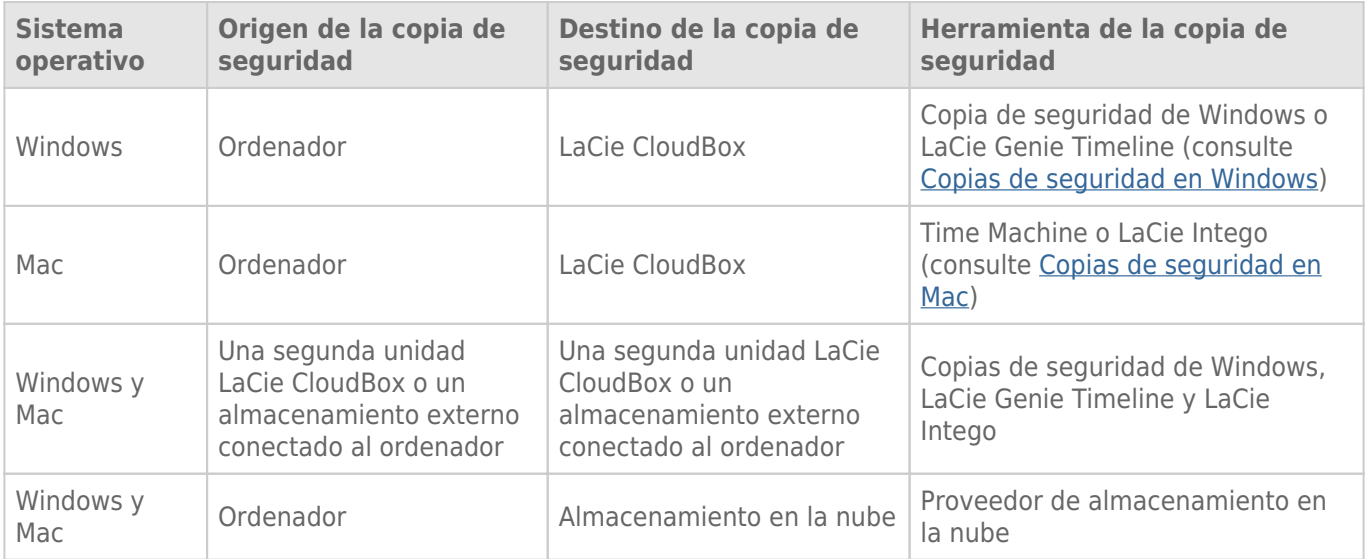

## ¿CUÁNDO NECESITARÉ UTILIZAR LA COPIA DE SEGURIDAD?

Si sufre la pérdida de datos o si su disco duro falla, podrá acceder a las copias de seguridad que ha creado con la herramienta para recuperar parte de sus archivos o la totalidad de ellos. Todas las herramientas listadas en este capítulo son fáciles de usar y le guiarán durante el proceso de recuperación.